## **Setting Up Your Monitor**

## 安装您的显示器 | 安裝顯示器 | モニタのセットアップ | 모니터 설치 | การติดตั้งจอแสดงผลของคุณ | Menyiapkan Monitor Anda

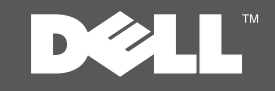

**L** CAUTION:

Before setting up your Dell™ monitor, see the safety instructions that shipped with your monitor.

**A** 小心: ……<br>在您安裝及操作您的 Dell™ 顯示器之前, 請先參見顯示器隨附的安全指示。

**A** 警告: 在设置和操作 Dell™ 显示器之前, 请参阅随附的安全说明。

小注意 Dell™モニタをセットアップして使用する 前に、モニタに付属の安全に関する説明書 をお読みください。

 $\Lambda$  and

Dell™ 모니터를 설치하여 조작하기 전에 모니터와 함께 제공되는 안전 지침을 참조하십시오. ที่ให้มาพร้อมเครื่อง

## $\mathbf{1}$  ข้อควรระวัง:

์กอนติดตั้งและใช้จอภาพ Dell™ ของคณ Sebelum menyiapkan dan mengoperasikan ้ายนิยมพึงและ เยจะภาพ Dell - ยอ<br>ขอให้ดูขั้นตอนเพื่อความปลอดภัย monitor Dell™ , lihat petunjuk keselamatan yang diberikan bersama monitor Anda.

**A** PERHATIAN:

## Dell™ ST2320L / ST2321L monitor

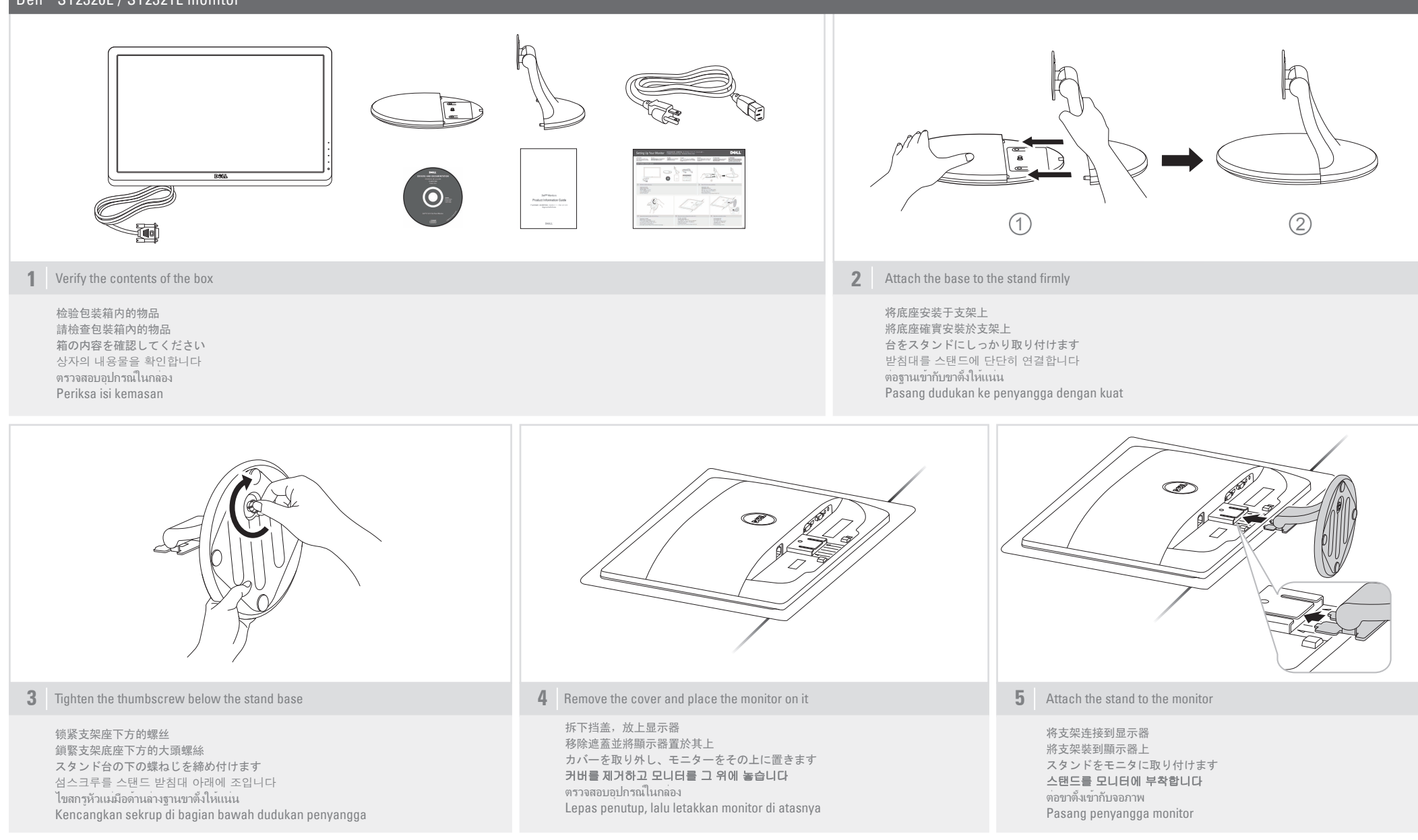

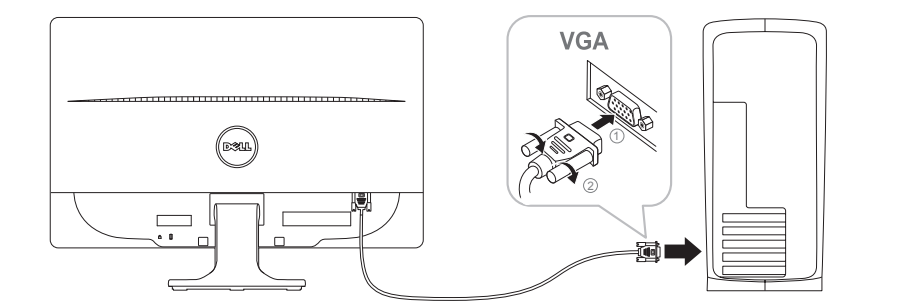

**6** Connect the monitor using ONLY ONE of the following cables: the Blue VGA cable, the White DVI cable (optional<br>Purchasel or HDMI cable (optional purchase) purchase) or HDMI cable (optional purchase)

只可使用以下某一种电缆连接显示器: 蓝色VGA电缆、白色DVI电缆(选配)或者HDMI电缆(选配) 僅可使用下列其中一種連接線連接顯示器:藍色的 VGA 連接線、白色的 DVI 連接線 (選購) 或 HDMI 連接線 (選購) 次のケーブルの1つだけを使用してモニタを接続します: 青い VGAケーブル、白い DVIケーブル(別売)または HDMIケーブル(別売) 모니터를 다음 케이블들 중에서 하나만 사용하여 연결합니다: 청색 VGA 케이블, 흰색 DVI 케이블(별매품) 또는 HDMI 케이블(별매품)

'เชื่อมต่อจอภาพโดยใช้สายเคเบิลต่อไปนี้ เพียงเส้นเดียว: สายเคเบิล VGA สีน้ำเงิน, สายเคเบิล DVI สีขาว (อุปกรณ์ซื้อเพิ่ม) หรือสายเคเบิล HDMI (อุปกรณ์ซื้อเพิ่ม)

Sambungkan monitor menggunakan HANYA SALAH SATU dari kabel berikut: kabel VGA Biru, kabel DVI Putih (dapat dibeli terpisah), atau kabel HDMI (dapat dibeli terpisa h)

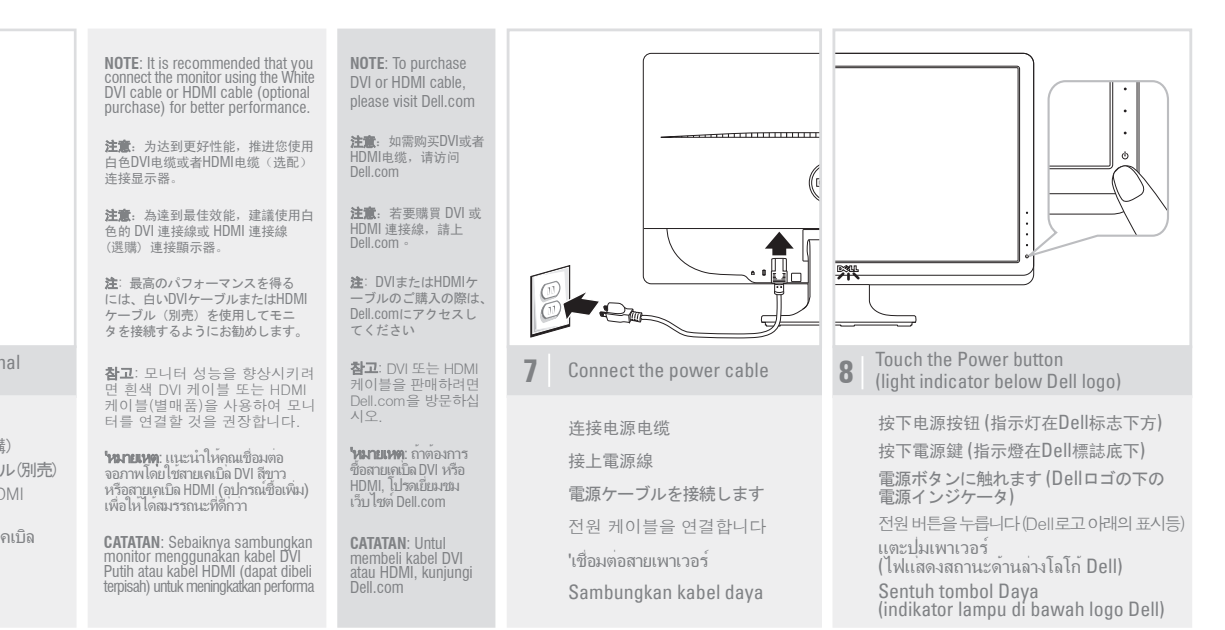

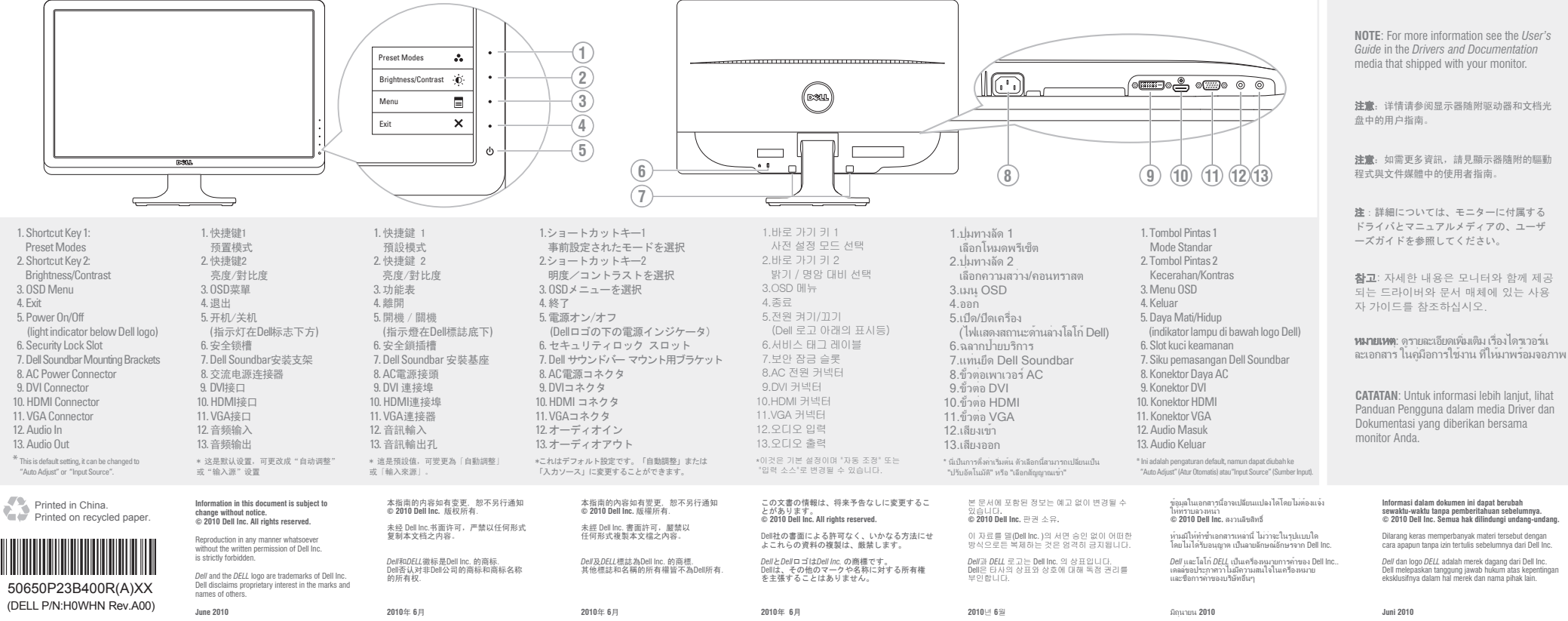

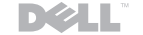

www.dell.com | support.dell.com